## Group Meeting – 29/08/19

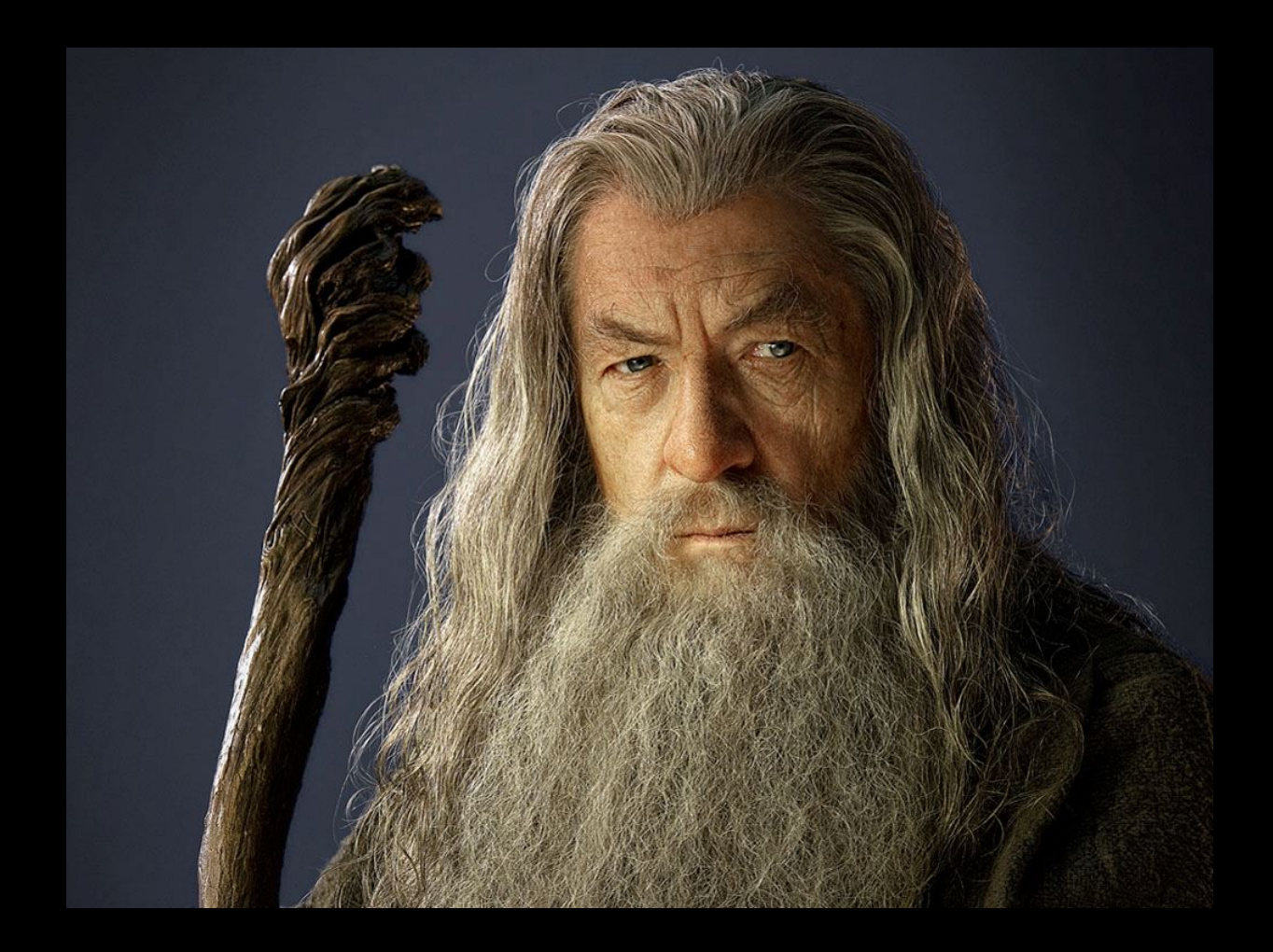

- JPrefit uses L0 hits (eLog).
- Optimal length for JGandalf hit selection (eLog).
- Update JGandalf for git so it can be ran after JStart (soon on eLog).

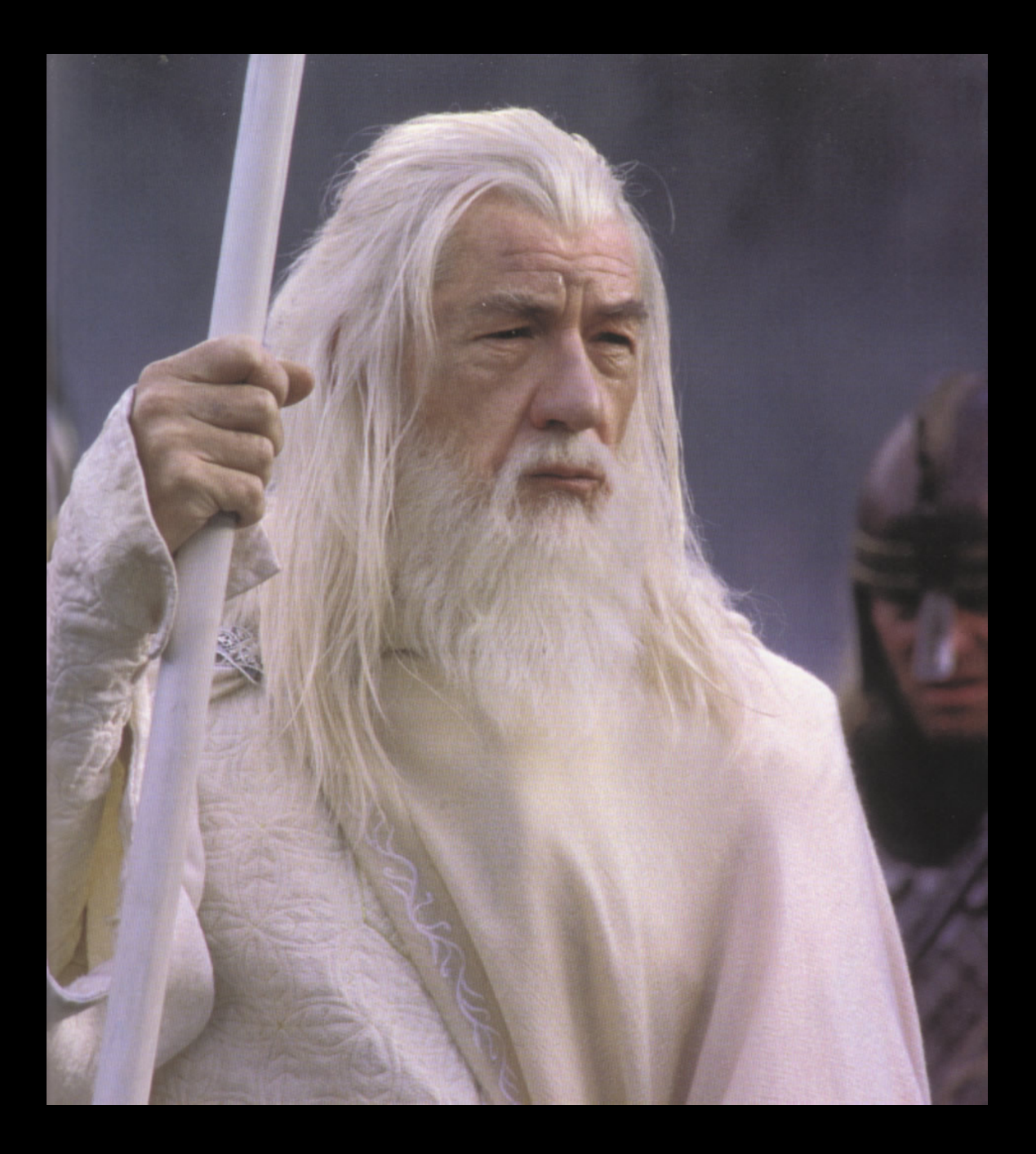